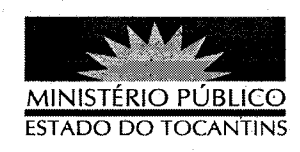

## **PORTARIA Nº 024/2013**

A PROCURADORA GERAL DE JUSTIÇA DO ESTADO DO TOCANTINS, no uso de suas atribuições legais,

## RESOLVE:

DESIGNAR os servidores a seguir nominados, para, sob a Presidência do primeiro, comporem a Comissão Especial, com a finalidade de efetuar a baixa dos bens patrimoniais desta Procuradoria Geral de Justiça:

I - Membros :

Leandro Ferreira da Silva - Analista Ministerial Especializado:

Administração;

Jailson Pinheiro da Silva - Auxiliar Ministerial Especializado;

Agnel Rosa dos Santos Póvoa - Assessor Técnico de Tecnologia da Informação;

> Aderson Alves de Siqueira - Auxiliar Ministerial Especializado; Hítalo Silva Bastos - Técnico Ministerial:

II - Suplentes :

Jadson Martins Bispo - Técnico Ministerial;

Claudenor Pires da Silva - Auxiliar Ministerial Especializado;

REVOGAM-SE as disposições em contrário.

PUBLIQUE-SE. CUMPRA-SE.

PROCURADORIA GERAL DE JUSTIÇA DO ESTADO DO TOCANTINS, em Palmas, 10 de janeiro de 2013.

ERA NILVA ALVARES ROCHA LIRA Procuradora Geral de Justiça